## Station 1B: Virtual Electrical Circuits

## For the following investigations you will use the PhET simulations at the University of Colorado Website:

http://phet.colorado.edu/new/simulations/

(You can also Google: "PhET" and click on "PhET simulations" to access the website)

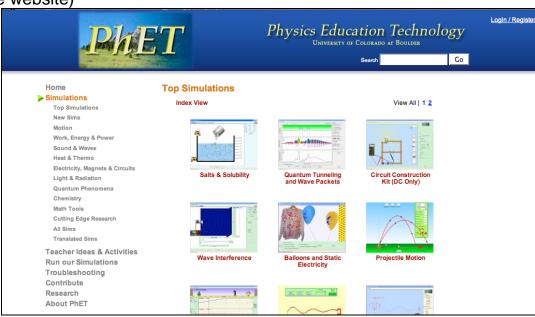

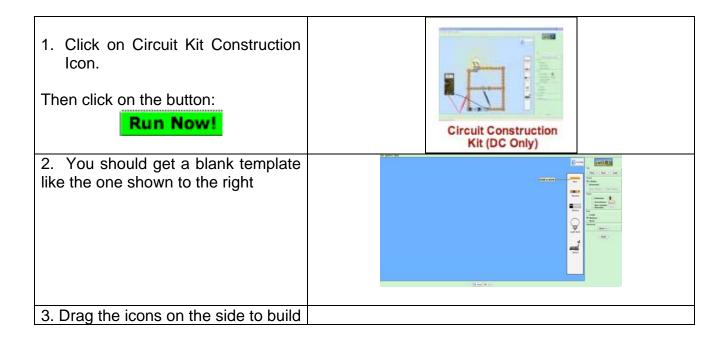

a simple circuit that will make the You can click and drag the objects to move them bulb light up. Resistor ((0000)) Battery Light Bulb 4. Carefully draw a diagram of the circuit you built that lit up the bulb: 5. Where does the wire have to connect to the light bulb to make it light up? 6. Challenge: If you incorrectly connect the circuit you can start a "fire". Since this is a "virtual fire" and not a real one experiment with the virtual circuit connections to start a "fire"!